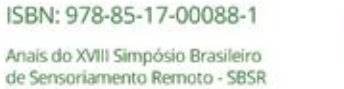

### **Estimativa de parâmetros biofísicos no bioma Cerrado do Estado de Minas Gerais**

Simpósio Brasileiro de

Sensoriamento Remoto

Gustavo Bayma-Silva<sup>1</sup> Antônio Heriberto C. Teixeira<sup>1</sup> Janice F. Leivas<sup>1</sup>

## <sup>1</sup> Embrapa Monitoramento por Satélite Av. Soldado Passarinho, 303 – 13070-115- Campinas - SP, Brasil {gustavo.bayma; heriberto.teixeira; janice.freitas}@embrapa.br

**Abstract.** Natural habitats decrease in extension and integrity may be considered as an indicator of biodiversity decay. Land-use and land-cover changes (LULCC), original ecosystems conversion to other anthropic uses, have direct effects on biodiversity and climate. The Cerrado biome extends over approximately 2,000,000  $\text{km}^2$  and between 2002 and 2013 nearly 126,000 km² of its natural plant cover was suppressed (-10.7%), 11.4 thousand km<sup>2</sup> year<sup>-1</sup>. The Simple Algorithm for Evapotranspiration Retrieving (SAFER) is an agrometeorological spectral model for estimating large-scale biophysical parameters using satellite images and climate data interpolated from meteorological stations. SAFER does not require the use of the thermal band. The SAFER model was used to estimate biophysical parameters in anthropic and natural land-use classes in a portion of the Brazilian state of Minas Gerais which is covered by Cerrado vegetation. Our results show "silviculture" as the anthropic land-use class with the highest biomass (146 kg ha<sup>-1</sup> day<sup>-1</sup>) and ET (3.3 mm day<sup>-1</sup>) values. Among the natural plant-cover classes, the highest values were estimated for "forest"  $(85.8 \text{ kg ha}^{-1} \text{ day}^{-1} \text{ and } 2.4 \text{ mm day}^{-1})$ . We recommend that future studies apply the SAFER model to medium spatial resolution images (e.g. Landsat-8, Sentinel-2) with the aim of estimating parameters in a more detailed scale.

**Palavras-chave:** MODIS, SAFER, biomass, evapotranspiration, MODIS, SAFER, biomassa, evapotranspiração.

#### **1. Introdução**

A diminuição em extensão e integridade de habitats naturais pode ser considerada como indicativo de declínio da biodiversidade. As mudanças no uso e cobertura da terra, conversão do ecossistema original para outros usos como agricultura, mineração, pecuária, urbanização e desenvolvimento de infraestrutura, teriam efeitos diretos sobre a biodiversidade e o clima (Foyle et al, 2005; Pielke, 2005).

O bioma Cerrado possui aproximadamente dois milhões de km² de extensão e entre 2002 e 2013 foram suprimidos 126 mil km<sup>2</sup> de vegetação natural (-10,7%), 11,4 mil km<sup>2</sup> ano<sup>-1</sup>. As áreas agrícolas passaram de 216 para 239 mil km² (10,1%), áreas de pastagens plantadas de 541 para 601 mil km² (10,5%) e as áreas destinadas à silvicultura passaram de 31 para 30 mil km² (-3,2%) (Brasil 2007; Brasil, 2015). Na porção do bioma localizado nos estados do Maranhão, Tocantins, Piauí e Bahia (MATOPIBA) a área de agricultura passou de uma área de 12 para 25 mil km², entre 2003 e 2013. Destes 13 mil km² de novas áreas agrícolas, 74% foram convertidas diretamente de áreas de vegetação natural de Cerrado. Estes dados mostram o ritmo e os principais vetores de transformação da paisagem do segundo maior bioma brasileiro.

O sensoriamento remoto (SR) se apresenta como uma ferramenta viável para caracterização da dinâmica espaço temporal da cobertura vegetal em larga escala. As vantagens de utilização de imagens de SR vão desde a possibilidade da coleta de dados de forma sistemática, a estimativa de parâmetros biofísicos (e.g. biomassa e temperatura) e a abrangência holística dos dados coletados (Jensen, 2000).

Dados derivados de técnicas de SR têm sido utilizados como dados de entrada em diversos tipos modelos agroambientais, e.g. hidrológicos (Victoria et al., 2007) e agrometeorológicos (Bastiaanssen et al., 1998). O *Simple Algorithm for Evapotranspiration Retrieving* – SAFER (Teixeira et al., 2015) é um modelo agrometeorológico espectral que estima parâmetros biofísicos em larga escala, utilizando imagens de satélite e dados climatológicos interpolados de estações meteorológicas. O modelo caracteriza-se pela não obrigatoriedade da utilização da banda termal, uma vantagem quando comparado a outros modelos, e.g. *Surface Energy Balance Algorithm for Land* – Sebal (Bastiaanssen et al., 1998). Além da não necessidade da identificação de condições hidrológicas extremas em uma imagem (*pixel* quente e *pixel* frio), o SAFER pode ser aplicado diversos satélites e sensores, e.g. *Moderate Resolution Imaging Spectroradiometer* (MODIS) e RapidEye.

Simpósio Brasileiro di

Sensoriamento Remoto

ISBN: 978-85-17-00088-1

Anais do XVIII Simpósio Brasileiro

de Sensoriamento Remoto - SBSR

Assim, o objetivo deste trabalho avaliar o potencial de uso do modelo agrometeorológico SAFER, aplicado em imagens MODIS, para estimar a biomassa e evapotranspiração (ET) das principais classes de uso antrópico e de vegetação natural no bioma Cerrado do estado de Minas Gerais.

#### **2. Materiais e Métodos**

A área de estudo corresponde à porção do bioma Cerrado localizado no Estado de Minas Gerais (MG). O Estado totaliza 586.554 km² e o bioma Cerrado ocupa uma área 333.715 km² de extensão (56,8%). Dados do projeto TerraClass Cerrado (BRASIL, 2015) apontaram em 2013 a seguinte distribuição das principais classes de uso e cobertura da terra: agricultura anual, 18.783 km² (6%); agricultura perene, 12.415 km² (4%); vegetação natural, 159.706 km² (48%); pastagem, 118.762 km² (36%); silvicultura, 14.524 km² (4%); e outras classes, como área urbanizada, solo exposto e mineração, totalizaram 9.515 km² (3%) (Figura 1).

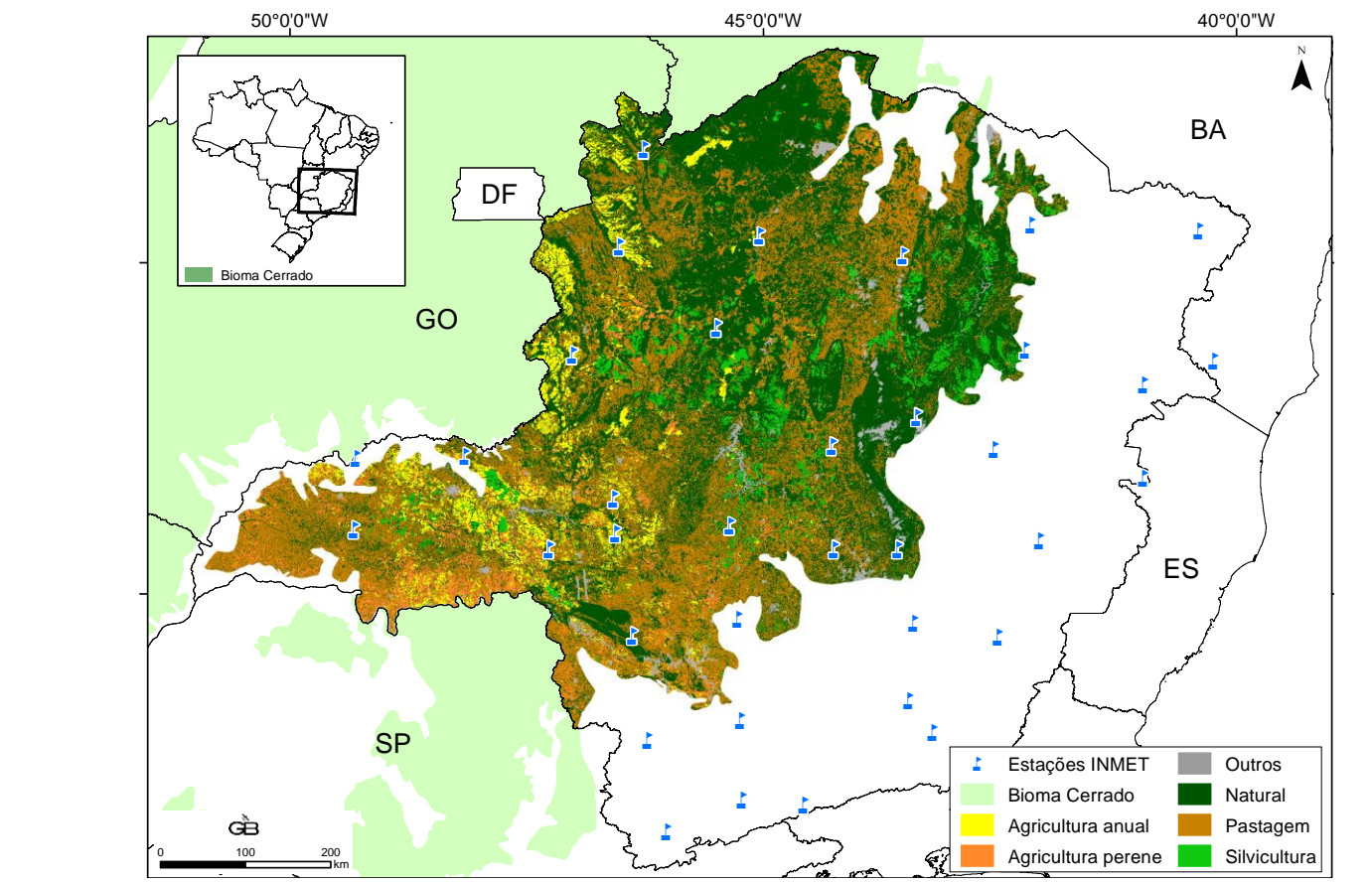

Figura 1. Localização o bioma Cerrado no estado de Minas Gerais (MG). Fonte: BRASIL, 2015

O SAFER foi o modelo agrometeorológico espectral adotado para estimar a biomassa e ET diária na área de estudo. Os dados de entrada do modelo são dados climatológicos e bandas espectrais de imagens de satélite. Neste trabalho, os dados climatológicos corresponderam aos dados da rede de estações do INMET no Estado de Minas Gerais,

indicadas na Figura 1. Os valores da radiação global (RG, MJ m<sup>-2</sup> dia<sup>-1</sup>), ET de referência  $(ET_0, \text{mm dia}^{-1})$ , precipitação (P) e temperatura média diária (T<sub>a</sub>, °C) foram interpolados em períodos de 16 dias, para coincidir com a escala temporal do MODIS.

Simpósio Brasileiro de

Sensoriamento Remoto

ISBN: 978-85-17-00088-1

Anais do XVIII Simpósio Brasileiro

de Sensoriamento Remoto - SBSR

A imagens de satélite utilizadas neste estudo foram as imagens MODIS, banda 1 (0,620 – 0,670μm) e banda 2 (0,841 – 0,876μm) com resolução espacial de 250m, disponíveis no produto MOD13Q1. Estes dados foram obtidos na plataforma Reverb ECHO (EOSDIS, 2009). Para recobrimento da área de estudo foi necessário realizar o mosaico dos *tiles* h13v10, h13v11, h14v10 e h14v11 nas 23 datas disponíveis do ano de 2014. Serão apresentadas as principais equações do modelo SAFER. Maiores detalhes podem ser vistos em Teixeira et al. (2015).

O albedo da superfície (α0) foi calculado a partir da Equação 1:

$$
\alpha = c + d\alpha p_1 + f\alpha p_2 \tag{1}
$$

onde,  $\alpha p_1$ e  $\alpha p_2$ são os valores de reflectância da banda 1 e 2 do MODIS e c, d e f são os coeficientes de regressão.

A temperatura de superfície  $(T_0)$  foi estimada por meio da Equação 2:

$$
T_0 = \sqrt[4]{\sigma} \varepsilon_s / R_s \tag{2}
$$

onde,  $\sigma$  é a constante de Stefan-Boltzmann (5,67 10<sup>-8</sup> W m<sup>-2</sup> K<sup>-4</sup>),  $\varepsilon_s$  a emissividade da superfície e *R*s a radiação emitida pela superfície.

Os valores da razão  $ET_r = ET/ET_0$  foram modelados e multiplicados pelas grades interpoladas de  $ET_0$  obtidas das estações do INMET para estimar a ET em larga escala (Equação 3):

$$
ET_r = \exp\left[a_{sf} + b_{sf}\left(\frac{T_0}{\alpha_0 NDVI}\right)\right]f_c
$$
\n(3)

onde,  $a_{sf}$  e  $b_{sf}$  são os coeficientes de regressão e o fator de correção  $f_c(\text{ET}_0/5)$ considera os efeitos das condições da demanda atmosférica diferenciada daquela em que o SAFER foi elaborado ( $ET_0$  média de 5 mm dia, considerando o período de 1 ano). A ET atual  $(\text{ET}_\text{a}, \, \text{mm} \text{ dia}^{\text{-1}})$  é obtida do produto da  $\text{ET}_0$  e  $\text{ET}_\text{r}$ .

A produção de biomassa (BIO, kg ha<sup>-1</sup> dia<sup>-1</sup>) foi quantificada por meio da Equação 4:

$$
BIO = \sum (\varepsilon_{\text{max}} ET_r * APAR * 0,864)
$$
\n<sup>(4)</sup>

onde,  $\varepsilon_{\text{max}}$  é a máxima eficiência da luz, *APAR* é a radiação fotossinteticamente ativa obtida pela combinação de RG e NDVI e 0,864 é um fator de conversão.

Para a avaliação das classes de uso antrópico (agricultura anual, agricultura perene, pastagem e silvicultura) e cobertura foram utilizados os dados do projeto TerraClass Cerrado (BRASIL, 2015), onde foi mapeado o uso e cobertura do bioma por meio de imagens Landsat-8/OLI no ano de 2013. O projeto TerraClass forneceu apenas a classe "Natural", assim foram utilizados dados do projeto "Mapeamento de cobertura vegetal do bioma Cerrado – PROBIO" (BRASIL, 2007) para recuperar a informação dos tipos de fitofisionomias das áreas ainda naturais em 2013, sendo: floresta estacional semidecidual, floresta estacional decidual, savana florestada, savana arborizada, savana parque e savana gramíneo-lenhosa. As classes naturais foram agrupadas em três classes, a saber: floresta (floresta estacional semidecidual e decidual); cerrado floresta (savana florestada e savana arborizada); e cerrado savana (savana parque e savana gramíneo-lenhosa).

Simpósio Brasileiro de

Sensoriamento Remoto

ISBN: 978-85-17-00088-1

Anais do XVIII Simpósio Brasileiro

de Sensoriamento Remoto - SBSR

Em função da diferença de escala entre imagens Landsat e MODIS foram desconsideradas áreas menores que 20 hectares para o cálculo dos valores da estatística descritiva (*Zonal Statistics*) de biomassa e ET.

#### **3. Resultados e Discussão**

A análise dos parâmetros biofísicos das classes de uso antrópico ao longo do ano de 2014 permitiu observar que a classe "silvicultura" apresentou os maiores valores de biomassa e ET  $(146 \text{ kg ha}^{-1} \text{ dia}^{-1} \text{e } 3,3 \text{ mm dia}^{-1})$ , seguido por "agricultura perene" (96,8 kg ha<sup>-1</sup> dia<sup>-1</sup>e 2,6 mm dia<sup>-1</sup>), "agricultura anual" (83 kg ha<sup>-1</sup> dia<sup>-1</sup>e 2,3 mm dia<sup>-1</sup>) e "pastagem" (58,9 kg ha<sup>-1</sup> dia<sup>-1</sup>e 1,9 mm dia<sup>-1</sup>). No trabalho de Spera et al. (2016) a classe "agricultura anual" apresentou valores de 805 mm ano<sup>-1</sup> ( $\sim$ 2,2 mm dia<sup>-1</sup>). Bayma-Silva et al. (2016) estimaram a biomassa e ET de áreas de pastagens por meio do modelo SAFER aplicado em imagens Landsat-8/OLI. O valor médio anual de biomassa foi de 63 kg ha<sup>-1</sup> dia<sup>-1</sup> e 30,9 kg ha<sup>-1 I</sup>e de ET foi de 1,55 mm dia<sup>-1</sup> e 0,95 mm dia<sup>-1</sup> para as classes "pastagem intensiva" e "pastagem extensiva", respectivamente.

A Figura 2 apresenta o perfil temporal dos parâmetros estimados para uma analise preliminar visual. Cabe ressaltar que a precipitação acumulada, nas estações do INMET da área de estudo, foi menor no primeiro quadrimestre (791,9 mm) quando comparada ao quadrimestre final de 2014 (13161,6 mm).

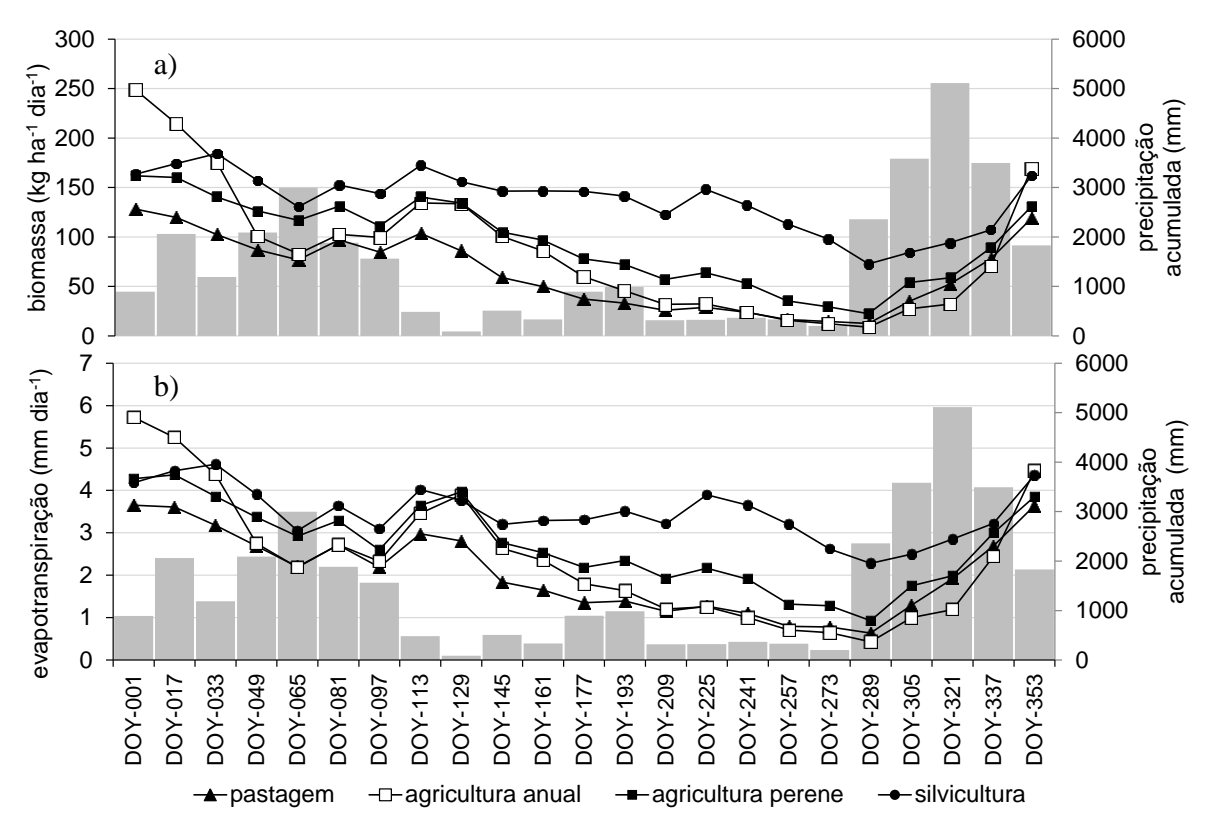

Figura 2. Estimativa de biomassa (a) e evapotranspiração (b) das classes de uso antrópico no bioma Cerrado do Estado de Minas Gerais.

Como esperado, a classe "silvicultura" e "agricultura perene" apresentaram, visualmente, maiores valores de biomassa e ET. Os valores médios classes "pastagem" e "agricultura anual" foram similares, principalmente no período compreendido entre 12 de julho (DOY-193) e 3 de dezembro (DOY-337). Este comportamento pode ser explicado pelo período de menor disponibilidade hídrica e ser o período de pós-colheita das culturas anuais. Na última data os valores apresentam-se distantes, efeito da precipitação acumulada após 16 de outubro (DOY-289).

Simpósio Brasileiro de

Sensoriamento Remoto

ISBN: 978-85-17-00088-1

Anais do XVIII Simpósio Brasileiro

de Sensoriamento Remoto - SBSR

A Tabela 1 apresenta as médias dos parâmetros estimados agrupados por quadrimestre. Nesta tabela pode ser observado que o 1º quadrimetrese apresentou os maiores valores estimados em cada classe. A classe "pastagem" mostrou-se mais sensível aos efeitos da precipitação, retomada em 15 de outubro (DOY-289), pois foi a única classe que apresentou no último quadrimestre valores superiores ao quadrimestre anterior. A classe "agricultura anual" apresentou os maiores desvios-padrão de biomassa. Isto pode ser explicado pelo fato da colheita (ou plantio) não ocorrer ao mesmo tempo em toda área destinada à esta cultura, acarretando em áreas com solo exposto e outras com lavouras.

Tabela 1. Valores médios e desvios-padrão de biomassa e ET das classes de uso antrópico na área de estudo, por quadrimestre.

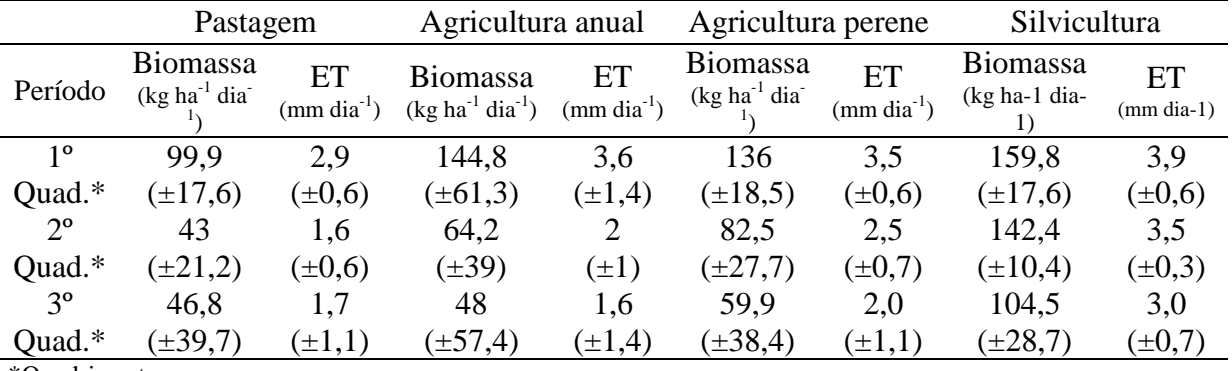

\*Quadrimestre

Em relação às classes de vegetação a classe "floresta" apresentou o maior valor de biomassa e ET (85,8 kg ha<sup>-1</sup> dia<sup>-1</sup>e 2,4 mm dia<sup>-1</sup>), seguido por "cerrado floresta" (69,1 kg ha<sup>-1</sup> dia<sup>-1</sup>e 2,2 mm dia<sup>-1</sup>) e "cerrado savana" (59,3 kg ha<sup>-1</sup> dia<sup>-1</sup>e 2 mm dia<sup>-1</sup>). No trabalho de Spera et al. (2016) a ET da classe "vegetação natural" foi de 904 mm (~2,4 mm dia<sup>-1</sup>). A Figura 3 apresenta o perfil temporal dos parâmetros estimados das classes de vegetação. No período com menor disponibilidade hídrica, entre 23 de abril (DOY-113) e 30 de setembro (DOY-273), os valores médios foram similares. No período com maior volume de chuva, à partir de 16 de novembro (DOY-321), a classe "floresta" apresentou valores médios superiores, seguida por "cerrado floresta" e "cerrado savana".

A Tabela 2 mostra que as classes de vegetação natural apresentaram valores de biomassa e ET superiores no 3º em relação ao 2º quadrimestre, exceto para a classe"cerrado savana". A classe "floresta" apresentou valores superiores de desvio-padrão. Cabe ressaltar que neste trabalho a classe "floresta" agrupou dois tipos de floresta, decidual e semidecidual, e estas possuem como característica a perda de folhas no período seco (IBGE, 2012)

ISBN: 978-85-17-00088-1

Anais do XVIII Simpósio Brasileiro de Sensoriamento Remoto - SBSR

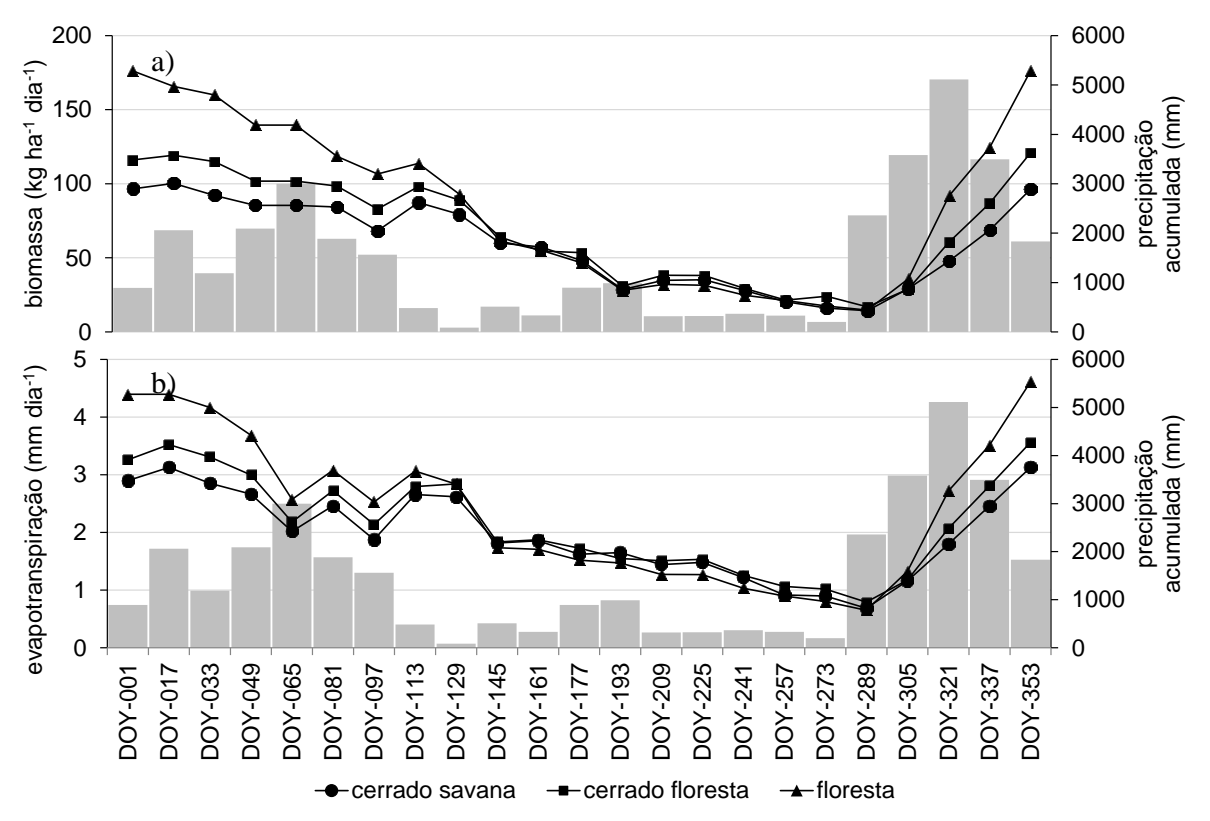

Simpósio Brasileiro de

Sensoriamento Remoto

Figura 3. Estimativa de biomassa (a) e evapotranspiração (b) das classes de vegetação natural no bioma Cerrado do Estado de Minas Gerais.

Tabela 2. Valores médios e desvio-padrão de biomassa e evapotranspiração das classes de vegetação natural na área de estudo, por quadrimestre.

| Classe             | Floresta                                                        |                               | Cerrado Floresta                           |                               | Cerrado Savana                       |                          |
|--------------------|-----------------------------------------------------------------|-------------------------------|--------------------------------------------|-------------------------------|--------------------------------------|--------------------------|
| Período            | <b>Biomassa</b><br>$(\text{kg} \text{ha}^{-1} \text{dia}^{-1})$ | EТ<br>$(mm \text{ dia}^{-1})$ | <b>Biomassa</b><br>$(kg ha^{-1} dia^{-1})$ | ET<br>$(mm \text{ dia}^{-1})$ | <b>Biomassa</b><br>$(kg ha-1 dia-1)$ | ET<br>$(mm \, dia^{-1})$ |
| $1^{\circ}$ Quad.* | 140                                                             | 3.5                           | 104,1                                      | 2.9                           | 87,5                                 | 2,6                      |
|                    | $(\pm 25,7)$                                                    | $(\pm 0.8)$                   | $(\pm 12,1)$                               | $(\pm 0.5)$                   | $(\pm 9,7)$                          | $(\pm 0.4)$              |
| $2^{\circ}$ Quad.* | 46,5                                                            | 1,6                           | 49,7                                       | 1,8                           | 46,4                                 | 1,7                      |
|                    | $(\pm 23)$                                                      | $(\pm 0.6)$                   | $(\pm 20,1)$                               | $(\pm 0.5)$                   | $(\pm 18,2)$                         | $(\pm 0.4)$              |
| 3° Quad.*          | 68,8                                                            | 2,1                           | 51,4                                       | 1,8                           | 41,8                                 | 1,6                      |
|                    | $(\pm 63,4)$                                                    | $(\pm 1, 6)$                  | $(\pm 39.8)$                               | $(\pm 1,1)$                   | $(\pm 31)$                           | $\pm 0.9$                |
| *Quadrimestre      |                                                                 |                               |                                            |                               |                                      |                          |

A Figura 4 apresenta distribuição espacial da estimativa de biomassa e ET na área de estudo nos dias 17 de janeiro (DOY-017), 25 de maio (DOY-145), 16 de outubro (DOY-289) e 19 de dezembro (DOY-353). Observou-se valores médios inferiores no dia 16 de outubro (DOY-289) em função da baixa precipitação no período anterior à esta data.Visualmente, verificou-se que na divisa com o estado de Goiás, ao norte e ao sul da área de estudo concentram-se valores elevados de biomassa (tons de verde) e ET (tons de azul). Estas áreas correspondem às "áreas agrícolas" (anuais e perenes) e "silvicultura".

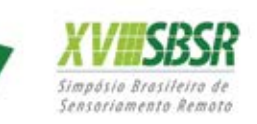

Anais do XVIII Simpósio Brasileiro de Sensoriamento Remoto - SBSR

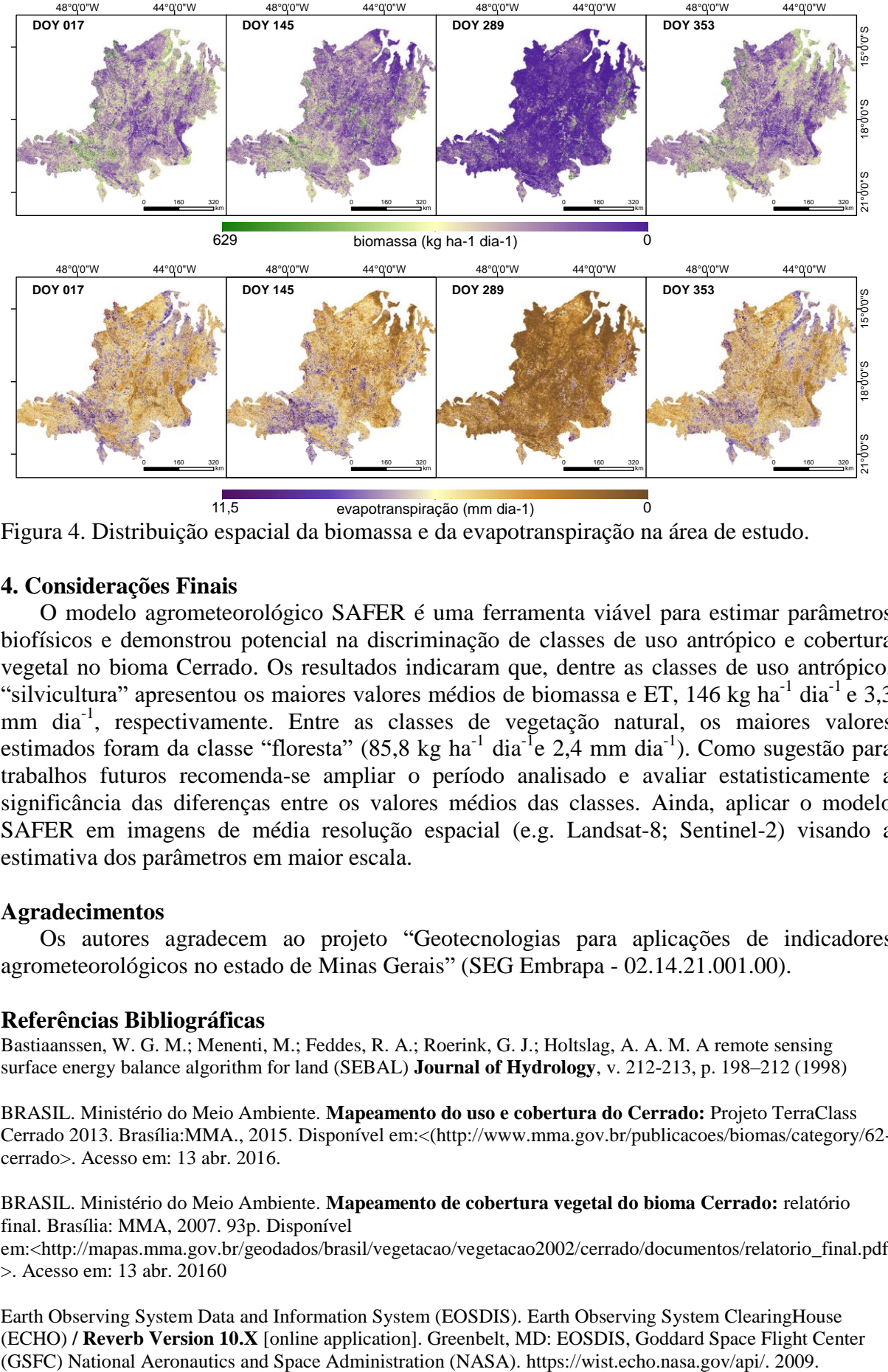

Figura 4. Distribuição espacial da biomassa e da evapotranspiração na área de estudo.

## **4. Considerações Finais**

O modelo agrometeorológico SAFER é uma ferramenta viável para estimar parâmetros biofísicos e demonstrou potencial na discriminação de classes de uso antrópico e cobertura vegetal no bioma Cerrado. Os resultados indicaram que, dentre as classes de uso antrópico, "silvicultura" apresentou os maiores valores médios de biomassa e ET, 146 kg ha<sup>-1</sup> dia<sup>-1</sup> e 3,3 mm dia-1 , respectivamente. Entre as classes de vegetação natural, os maiores valores estimados foram da classe "floresta" (85,8 kg ha<sup>-1</sup> dia<sup>-I</sup>e 2,4 mm dia<sup>-1</sup>). Como sugestão para trabalhos futuros recomenda-se ampliar o período analisado e avaliar estatisticamente a significância das diferenças entre os valores médios das classes. Ainda, aplicar o modelo SAFER em imagens de média resolução espacial (e.g. Landsat-8; Sentinel-2) visando a estimativa dos parâmetros em maior escala.

## **Agradecimentos**

Os autores agradecem ao projeto "Geotecnologias para aplicações de indicadores agrometeorológicos no estado de Minas Gerais" (SEG Embrapa - 02.14.21.001.00).

# **Referências Bibliográficas**

Bastiaanssen, W. G. M.; Menenti, M.; Feddes, R. A.; Roerink, G. J.; Holtslag, A. A. M. A remote sensing surface energy balance algorithm for land (SEBAL) **Journal of Hydrology**, v. 212-213, p. 198–212 (1998)

BRASIL. Ministério do Meio Ambiente. **Mapeamento do uso e cobertura do Cerrado:** Projeto TerraClass Cerrado 2013. Brasília:MMA., 2015. Disponível em:<(http://www.mma.gov.br/publicacoes/biomas/category/62 cerrado>. Acesso em: 13 abr. 2016.

BRASIL. Ministério do Meio Ambiente. **Mapeamento de cobertura vegetal do bioma Cerrado:** relatório final. Brasília: MMA, 2007. 93p. Disponível

em:<http://mapas.mma.gov.br/geodados/brasil/vegetacao/vegetacao2002/cerrado/documentos/relatorio\_final.pdf >. Acesso em: 13 abr. 20160

Earth Observing System Data and Information System (EOSDIS). Earth Observing System ClearingHouse (ECHO) **/ Reverb Version 10.X** [online application]. Greenbelt, MD: EOSDIS, Goddard Space Flight Center

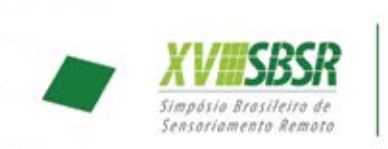

Foley, J. A., DeFries, R., Asner, G. P., Barford, C., Bonan, G., Carpenter, S. R., Chapin, F. S., Coe, M. T., Daily, G. C., Gibbs, H. K., Helkowski, J. H., Holloway, T., Howard, E. A., Kucharik, C. J., Monfreda, C., Patz, J. A., Prentice, I. C., Ramankutty, N., Snyder, P. K. Global consequences of land use. **Science**, v. 309, p. 570–574, 2005.

IBGE. Instituto Brasileiro de Geografia e Estatística. **Manual Técnico da Vegetação Brasileira.** 2ªed revisada e ampliada. 2012. 271p.

JENSEN, J. R. **Remote sensing of the environment: an earth resource perspetive**. New Jersey: Prentice-Hall, 2000. 544 p.

Pielke, R. A. Land Use and Climate Change, **Science**, v. 310, n. 5754, p. 1625-1626, 2005.

Spera, S.A.; Galford, G.L.; Coe, M.T.; Macedo, M.N.; Mustard, J.F. Land-Use Change Affects Water Recycling in Brazil's Last Agricultural Frontier. **Global Change Biology**, doi:10.1111/gcb.13298, 2016.

Teixeira, A. H. de C., Hernandez, F. B. T., Warren, M. S., Andrade, R. G., Victoria, D. de C., Bolfe, E. L., Thenkabail, P. S. and Franco, R. A. M. Water Productivity Studies from Earth Observation Data: Characterization, Modeling, and Mapping Water Use and Water Productivity. In: Prasad, S.T. (Org). **Remote Sensing of Water Resources, Disasters, and Urban Studies**. 1ed.Boca Raton, Florida: Taylor and Francis, v. III, 101-126. (2015).

Victoria, D.C. ; Santiago, A.V. ; Ballester, M.V.R. ; Pereira, A.R. ; Victoria, R.L. ; Richey, J.E. Water Balance for the Ji-Parana River Basin, Western Amazon, Using a Simple Method through Geographical Information Systems and Remote Sensing. Earth Interactions; v. 11, n. 5, p. 1-22 (2007).